### Center for Causal Discovery:

### Summer Short Course/Datathon - 2016

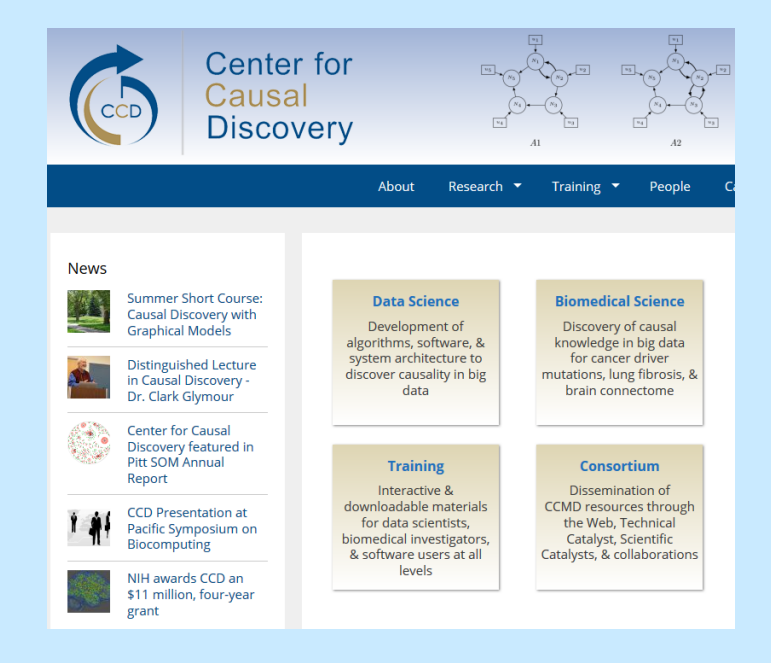

### June 13-18, 2015

Carnegie Mellon University

# **Outline**

Models  $\rightarrow$  Data

- 1) Representing/Modeling Causal Systems
- 2) Estimation and Model fit
- 3) Hands on with Real Data

Models  $\leftarrow$  Data

- 1) Markov Axiom and D-separation
- 2) Model Equivalence
- 3) Model Search

## Standardized SEMs

- 1) Attach a SEM PM to your 3-4 variable graph
- 2) Attach a SEM IM to the SEM PM
- 3) Change the coefficient values.

- 4) Attach a Standardized SEM IM to the SEM PM, or the SEM IM
- 5) Compare the Implied Matrices

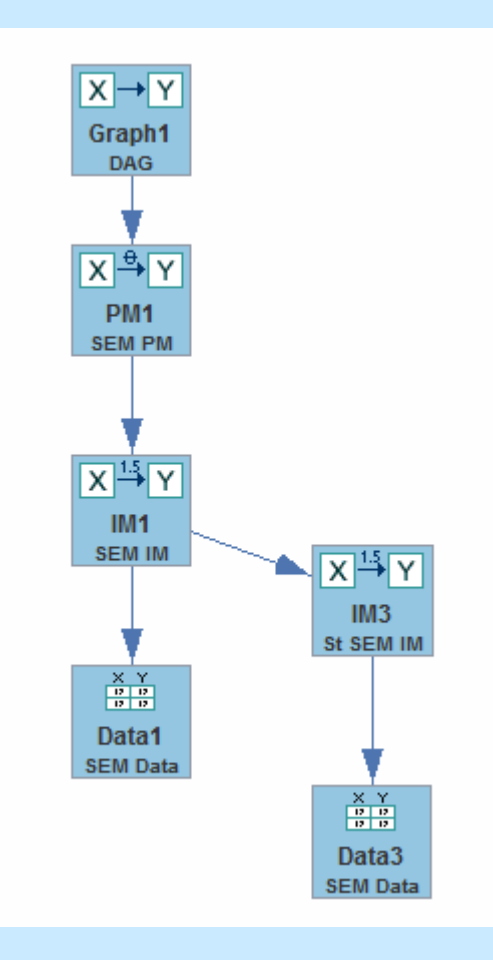

### Tetrad Demo & Hands-On

### **Generalized SEM**

- 1) The Generalized SEM is a generalization of the linear SEM model.
- 2) Allows for arbitrary connection functions
- 3) Allows for arbitrary distributions
- 4) Simulation from cyclic models supported.

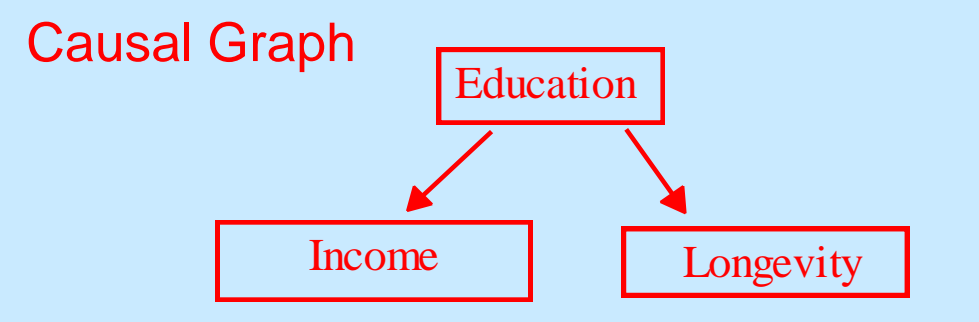

#### SEM Equations:

Education :=  $\varepsilon_{\text{Education}}$ Income :=  $\beta_1$  Education +  $\varepsilon_{\text{income}}$ Longevity :=  $\beta_2$  Education +  $\epsilon_{Longivity}$ 

 $P(\varepsilon_{\text{ed}}, \varepsilon_{\text{Income}}, \varepsilon_{\text{Income}}) \sim N(0, \Sigma^2)$ 

Generalized SEM Equations:

Education :=  $\varepsilon_{\text{Education}}$ Income :=  $\beta_1$  Education<sup>2</sup> +  $\varepsilon$ <sub>income</sub> Longevity :=  $\beta_2$  In(Education) +  $\varepsilon$ <sub>Longevity</sub>

 $P(\varepsilon_{\text{ed}}, \varepsilon_{\text{income}}, \varepsilon_{\text{income}}) \sim U(0,1)$ 

## **Hands On**

- 1) Create a DAG.
- 2) Parameterize it as a Generalized SEM.
- 3) In PM select from Tools menu "show error terms" Click on error term, change its distribution to Uniform
- 4) Make at least one function non-linear
- 5) Make at least one function interactive
- 6) Save the session as "generalizedSEM".

### **Estimation**

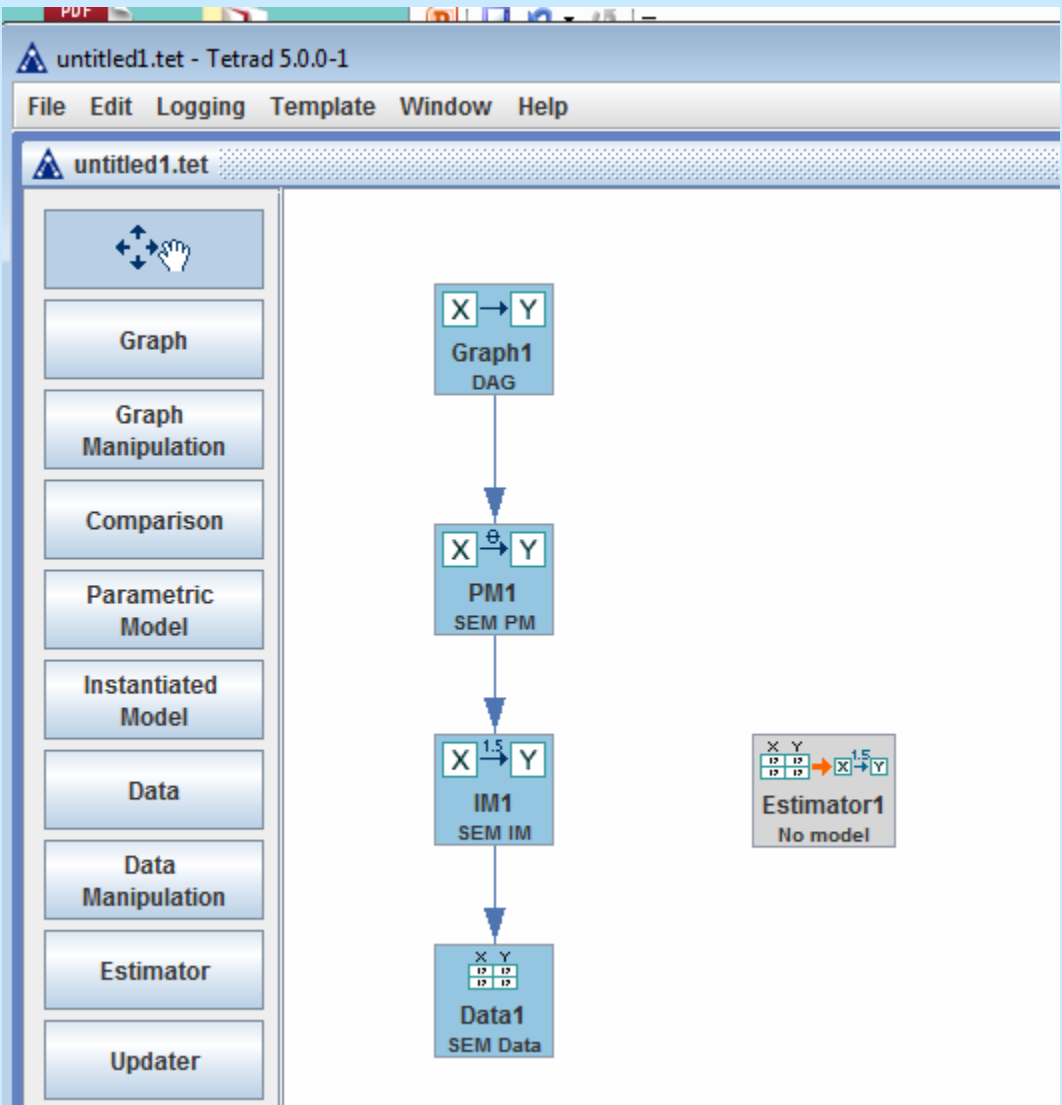

### **Estimation**

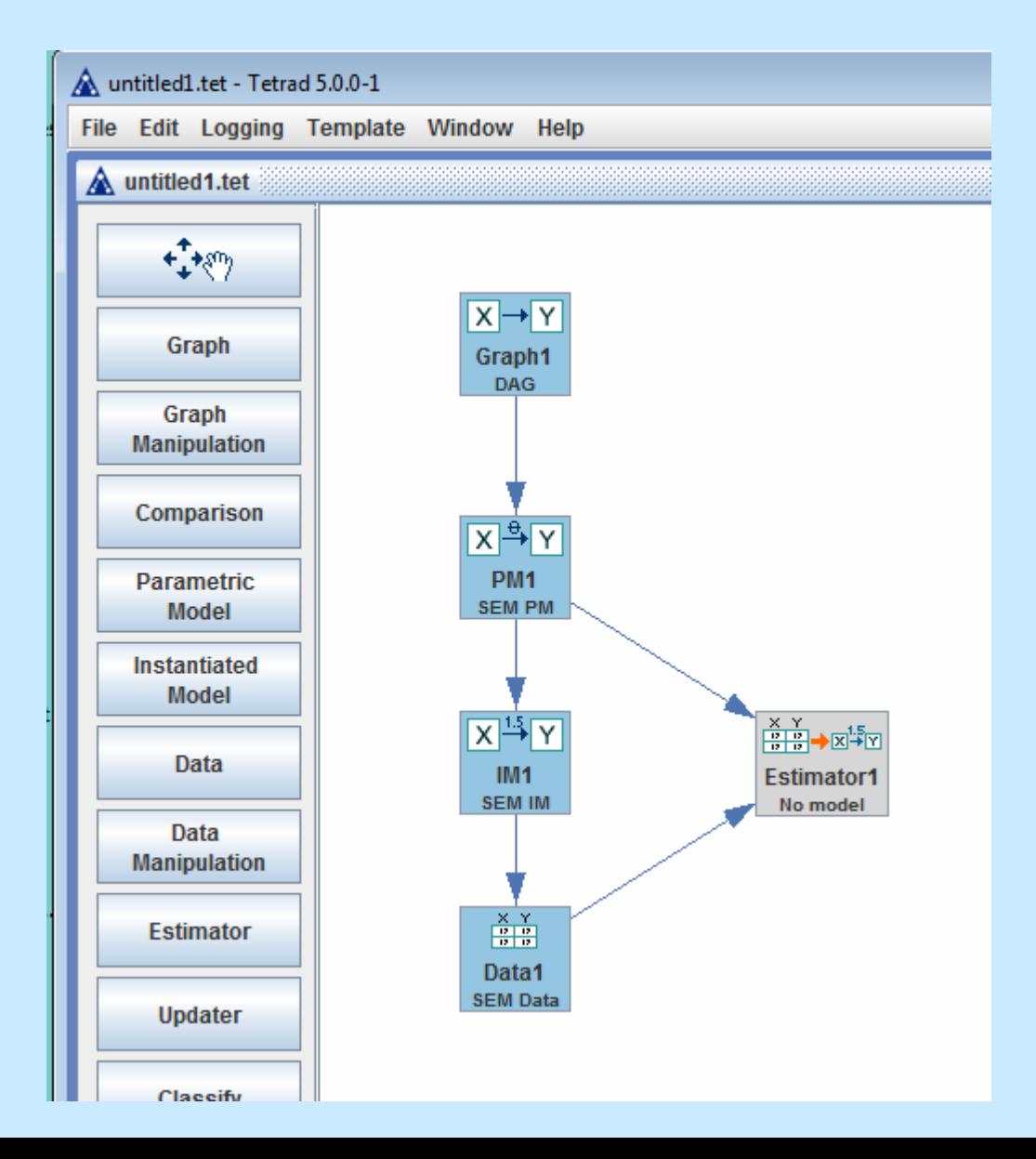

### Tetrad Demo and Hands-on

- 1) Select Template: "Estimate from Simulated Data"
- 2) Build the standardized SEM IM shown below
- 3) Generate simulated data N=1000
- 4) Estimate model.
- 5) Save session as "Estimate1"

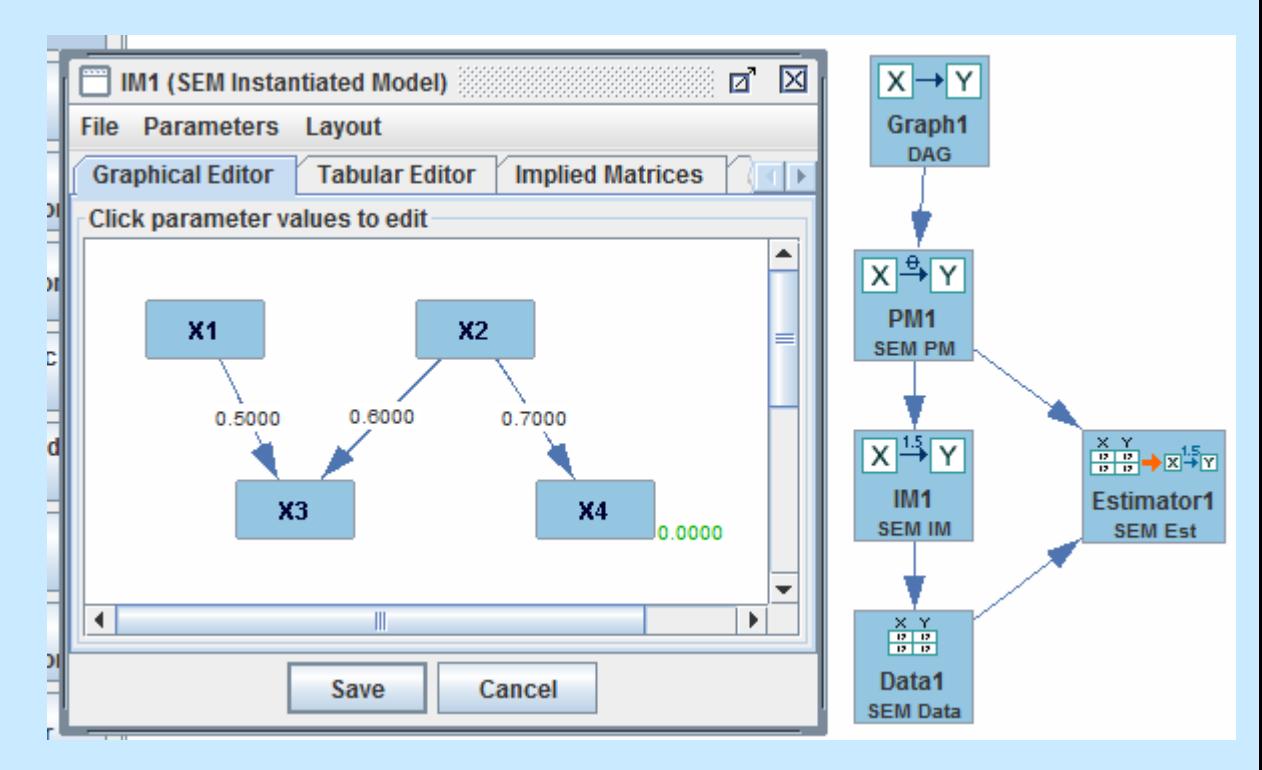

### **Estimation**

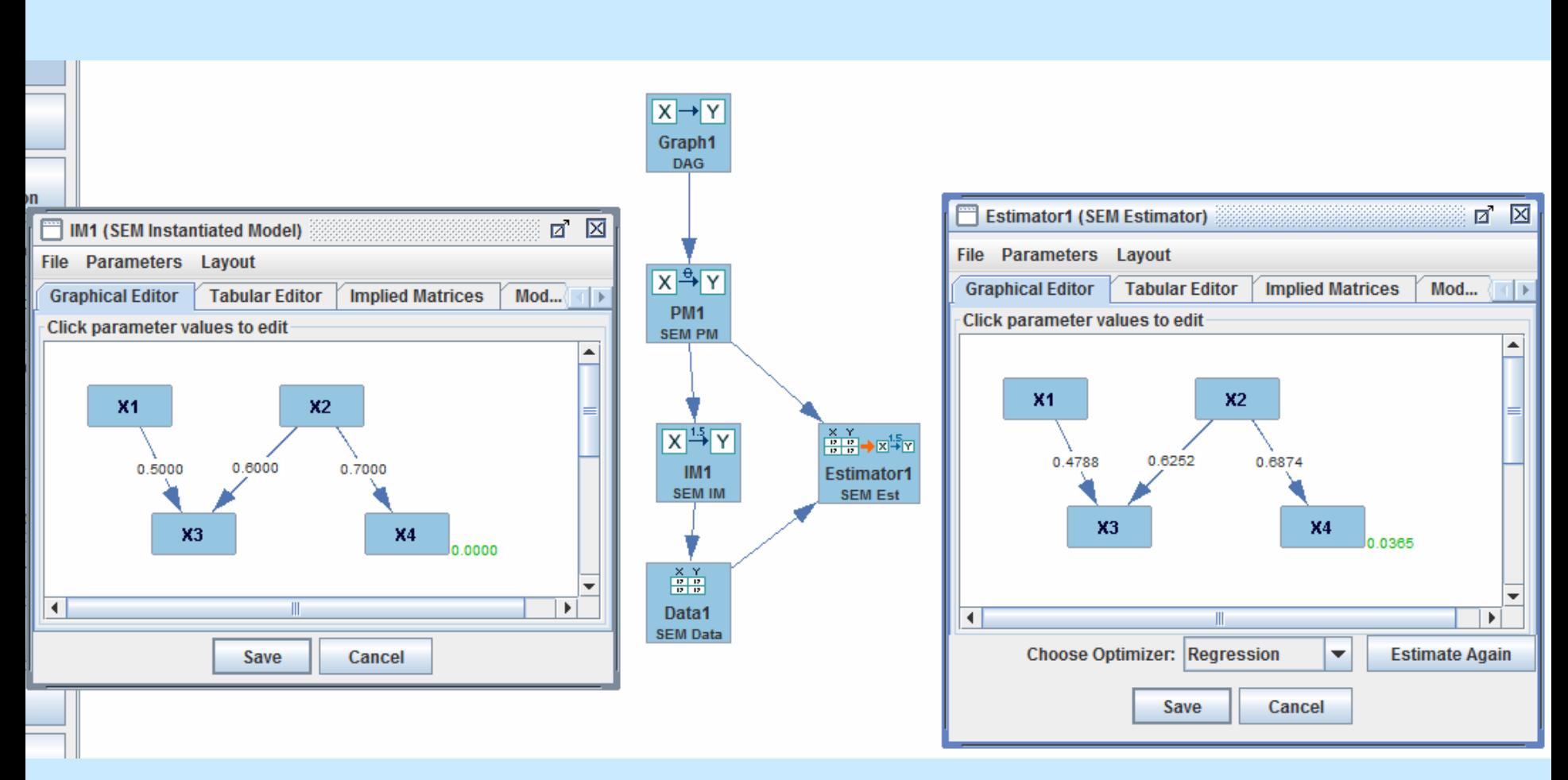

### Coefficient inference vs. Model Fit

Coefficient Inference: Null: coefficient = 0, e.g.,  $\beta_{X_1 \rightarrow X_3} = 0$ p-value = p(Estimated value  $\widehat{\beta}_{X1\rightarrow X3}$  ≥ .4788 |  $\beta_{X1\rightarrow X3}$  = 0 & *rest of model correct*) Reject null (coefficient is "significant") when p-value  $< \alpha$ ,  $\alpha$  usually = .05

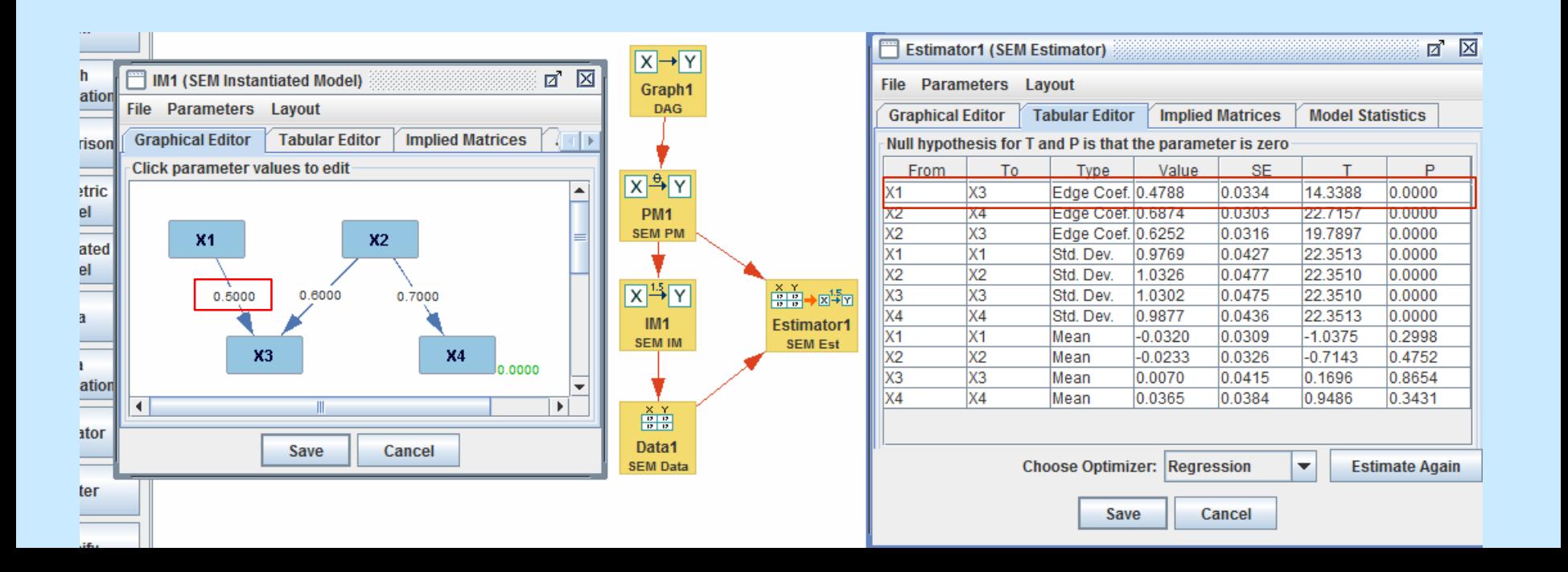

### Coefficient inference vs. Model Fit

Coefficient Inference: Null: coefficient = 0, e.g.,  $\beta_{X_1 \rightarrow X_3} = 0$ 

p-value = p(Estimated value  $\widehat{\beta}_{x_1 \to x_3}$  ≥ .4788 |  $\beta_{x_1 \to x_3}$  = 0 & *rest of model correct*)

Reject null (coefficient is "significant") when p-value  $< \alpha$ ,  $\alpha$  usually = .05,

Model fit: Null: Model is *correctly specified* (constraints true in population)

 $p$ -value =  $p(f(Deviation(\Sigma_{ml}, S)) \ge 5.7137$  | Model correctly specified)

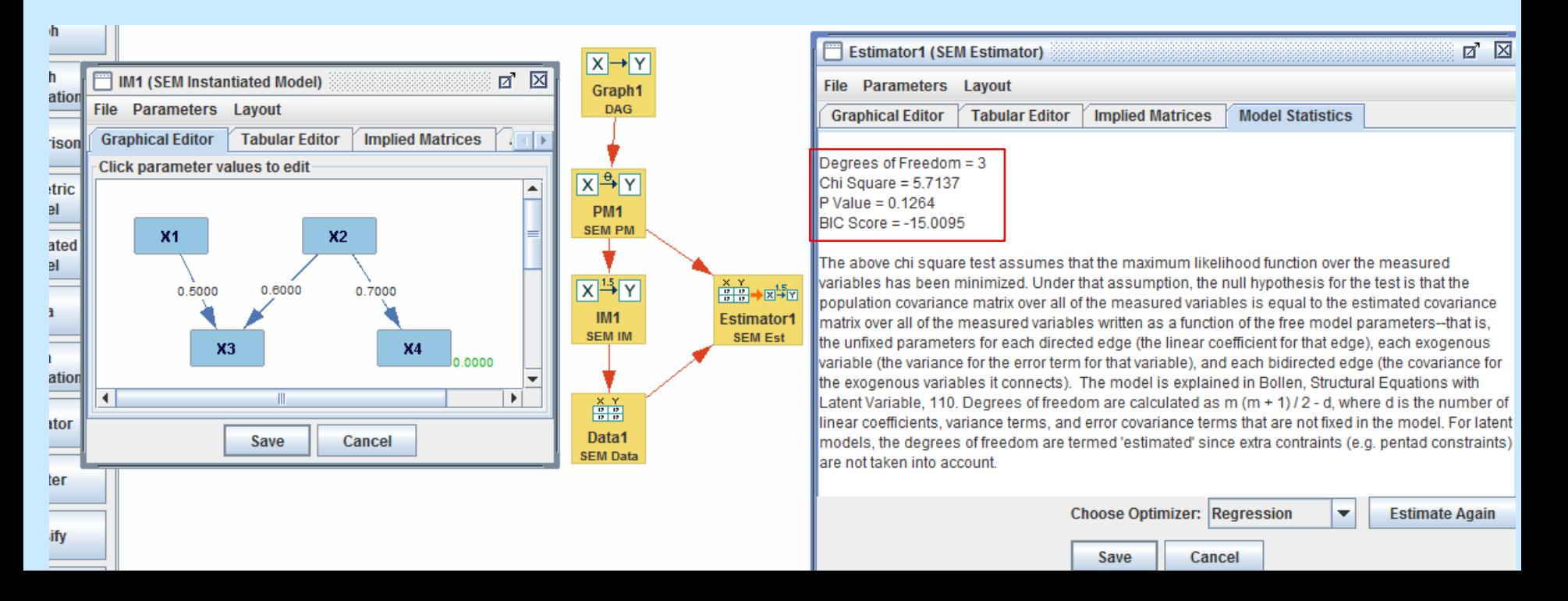

### Coefficient inference vs. Model Fit

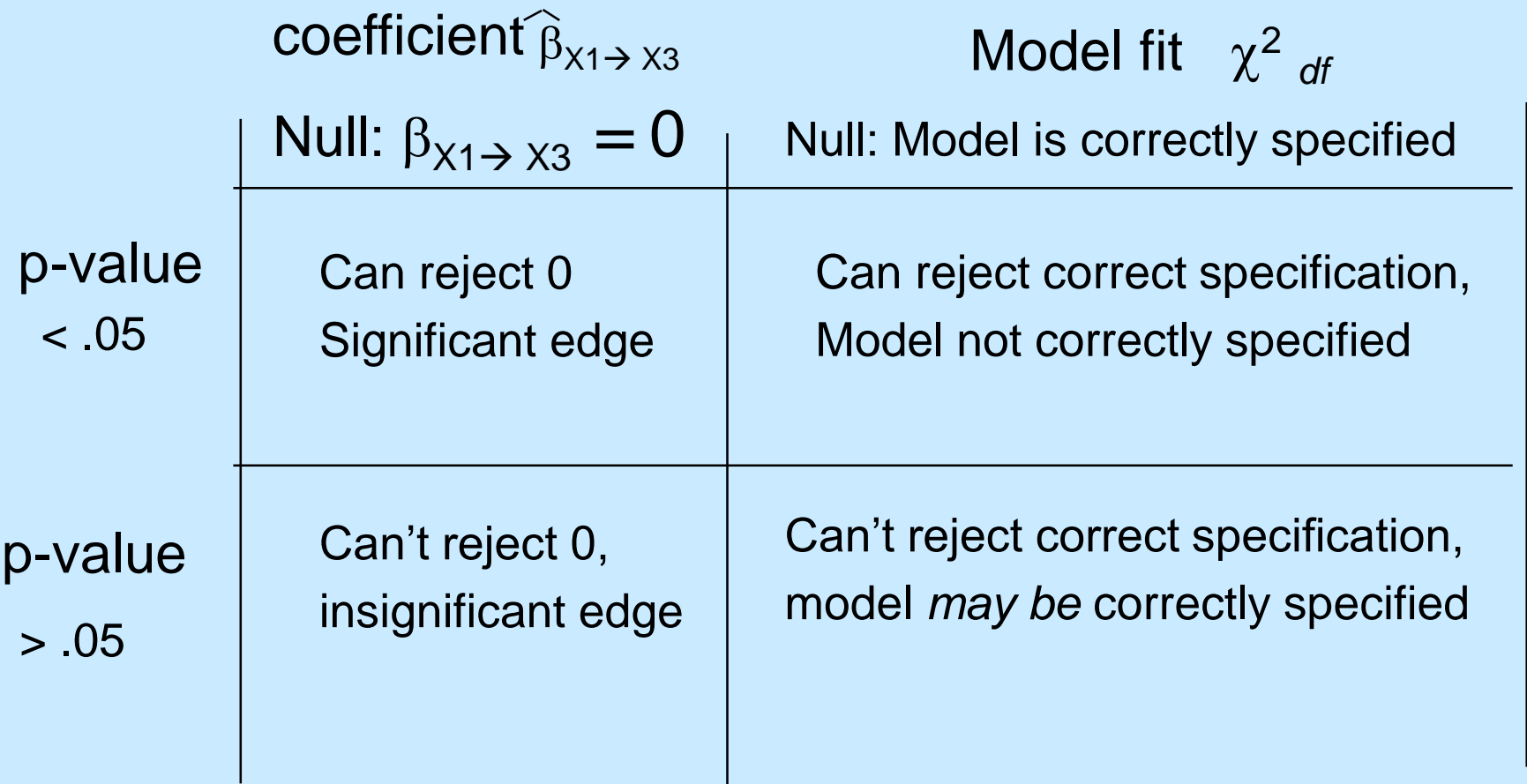

## Model Fit

Specified Model **True Model X1** X3 **X1**  $B1 - 1$  $M1$ M<sub>3</sub>  $X<sub>2</sub>$  $M2$ 

| <b>Implied Covariance Matrix</b> |                            |           |    |
|----------------------------------|----------------------------|-----------|----|
|                                  | <b>X1</b>                  | <b>X2</b> | X3 |
| X1                               | ı.                         |           |    |
| X <sub>2</sub>                   | $\beta$ 1                  | 47        |    |
| X <sub>3</sub>                   | $\beta1 * \beta2$ $\beta2$ |           |    |

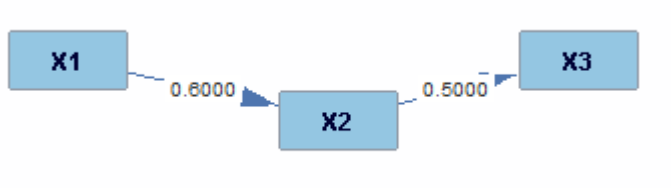

#### **Population Covariance Matrix**

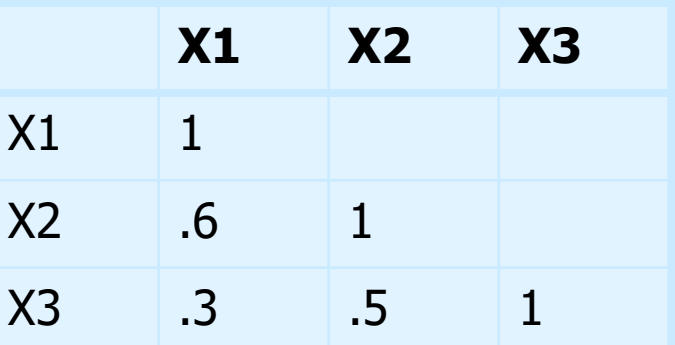

$$
\widehat{\beta 1} = r_{X1,X2} = -0.6
$$

$$
\widehat{\beta 2} = r_{X2,X3} = -0.5
$$

14  $\hat{\beta_1} \hat{\beta_2} = - .3 = \hat{\rho_{X1,X3}}$ 

# Model Fit

#### Specified Model **True Model**

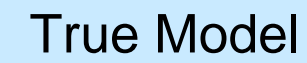

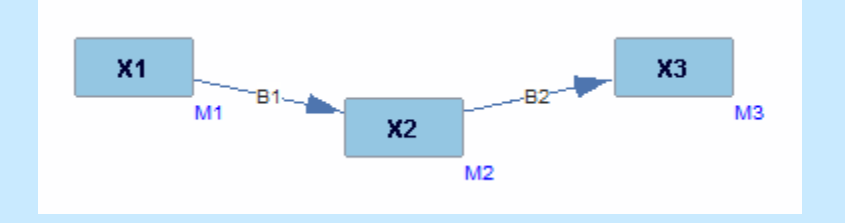

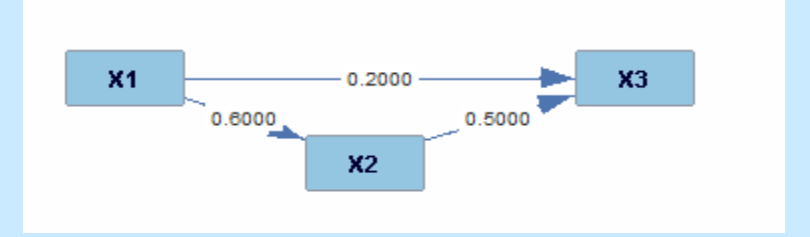

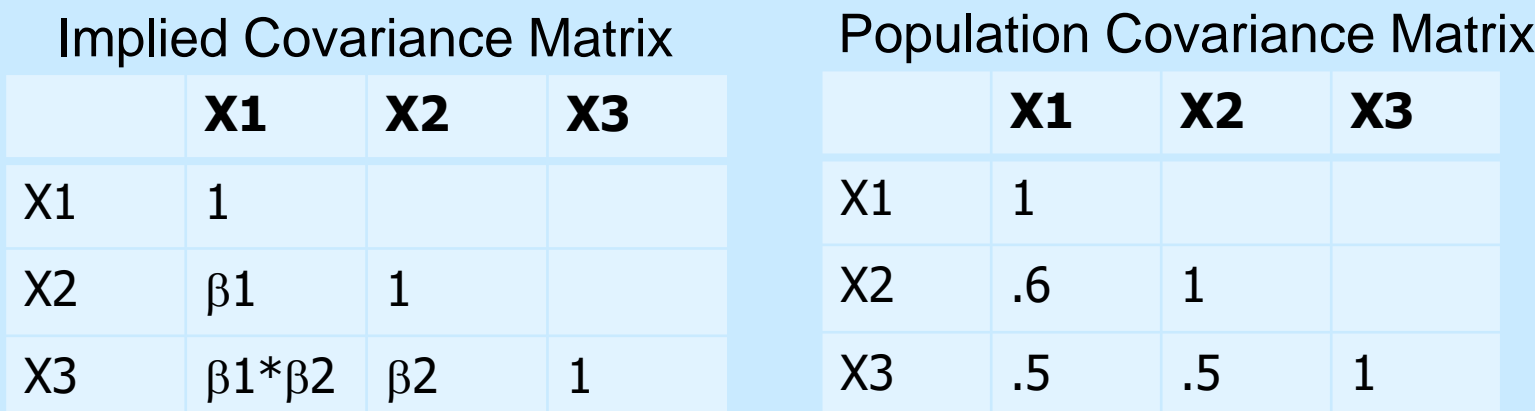

### Unless  $r_{X1, X3} = r_{X1, X2} r_{X2, X3}$

Estimated Covariance Matrix ≠ Sample Covariance Matrix

# Model Fit

#### Specified Model **True Model**

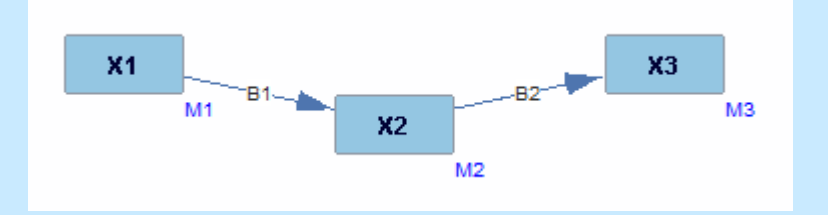

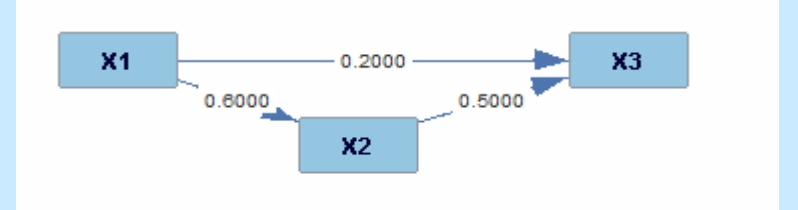

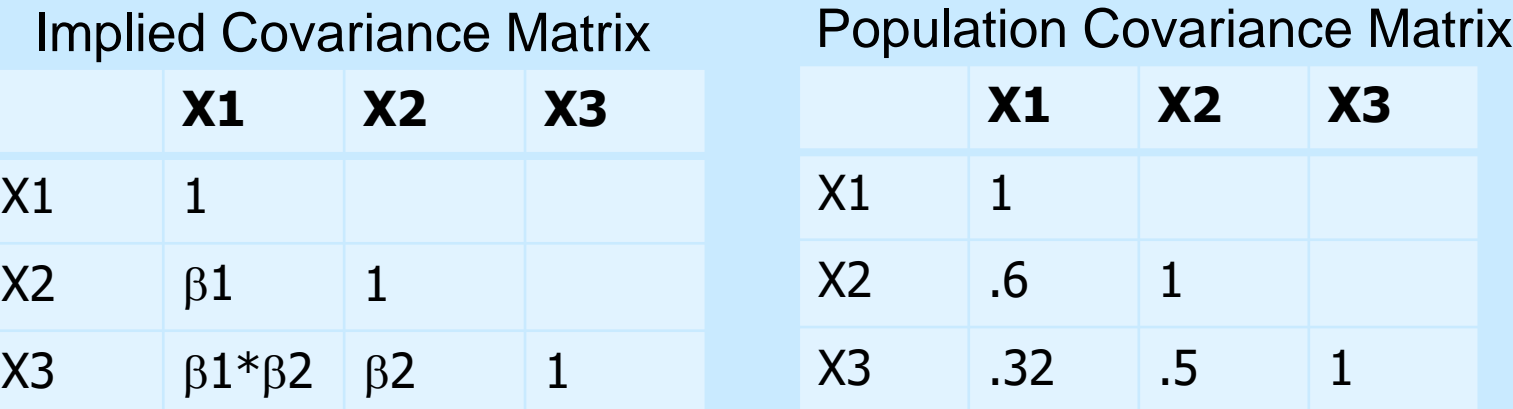

Model fit: Null: Model is *correctly specified* (constraints true in population)  $\rho_{X1,X3} = \rho_{X1,X2} \rho_{X2,X3}$ 

 $p$ -value =  $p(f(Deviation(\Sigma_{ml},S)) \geq \chi^2 | Model correctly specified)$ 

### Tetrad Demo and Hands-on

- 1) Create two DAGs with the same variables each with one edge flipped, and attach a SEM PM to each new graph (copy and paste by selecting nodes, Ctl-C to copy, and then Ctl-V to paste)
- 2) Estimate each new model on the data produced by original graph
- 3) Check p-values of:
	- a) Edge coefficients
	- b) Model fit
- 4) Save session as: "estimation2"

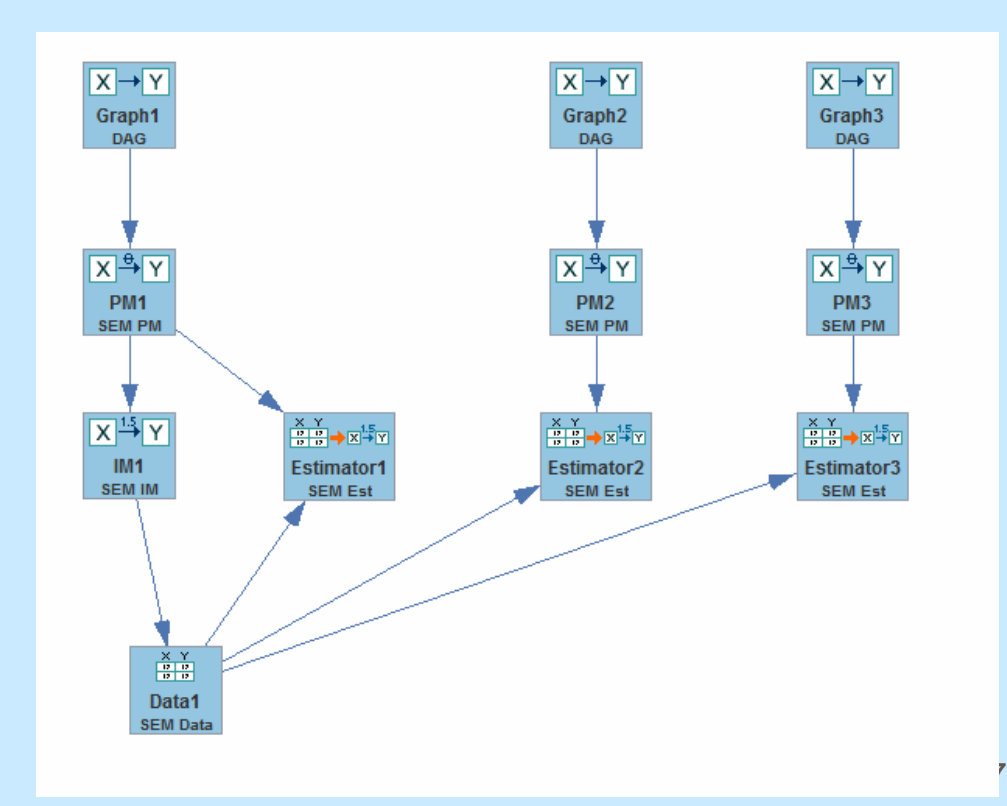

### Charitable Giving

### *What influences giving? Sympathy? Impact?*

*"The Donor is in the Details", Organizational Behavior and Human Decision Processes, Issue 1, 15-23, C. Cryder, with G. Loewenstein, R. Scheines*.

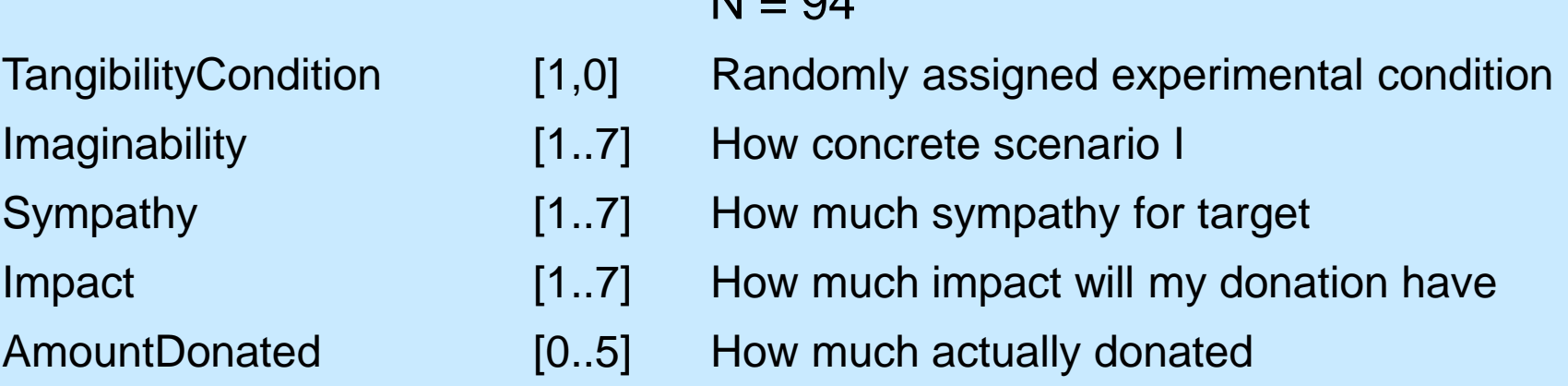

 $N = 94$ 

### Theoretical Hypothesis

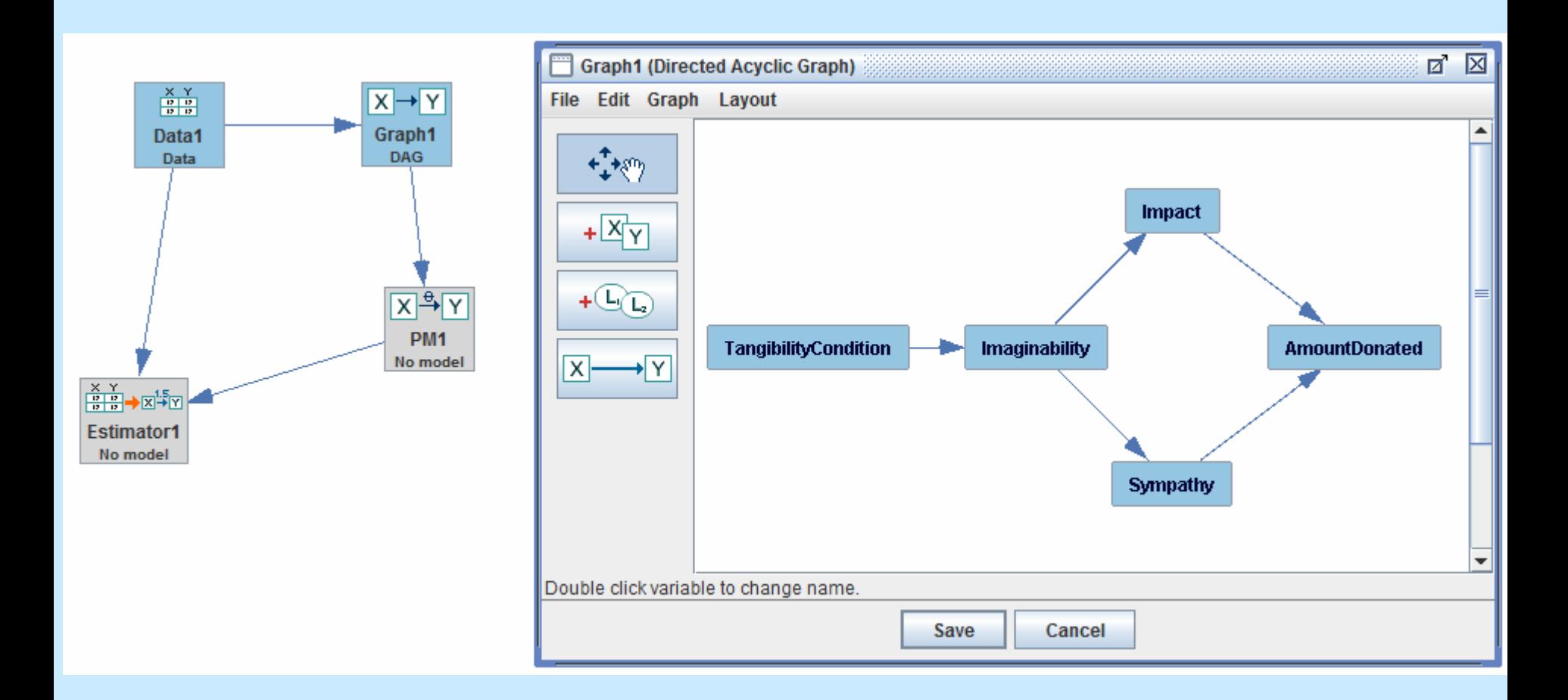

### Tetrad Demo and Hands-on

- 1) Load charity.txt (tabular not covariance data)
- 2) Build graph of theoretical hypothesis
- 3) Build SEM PM from graph
- 4) Estimate PM, check results

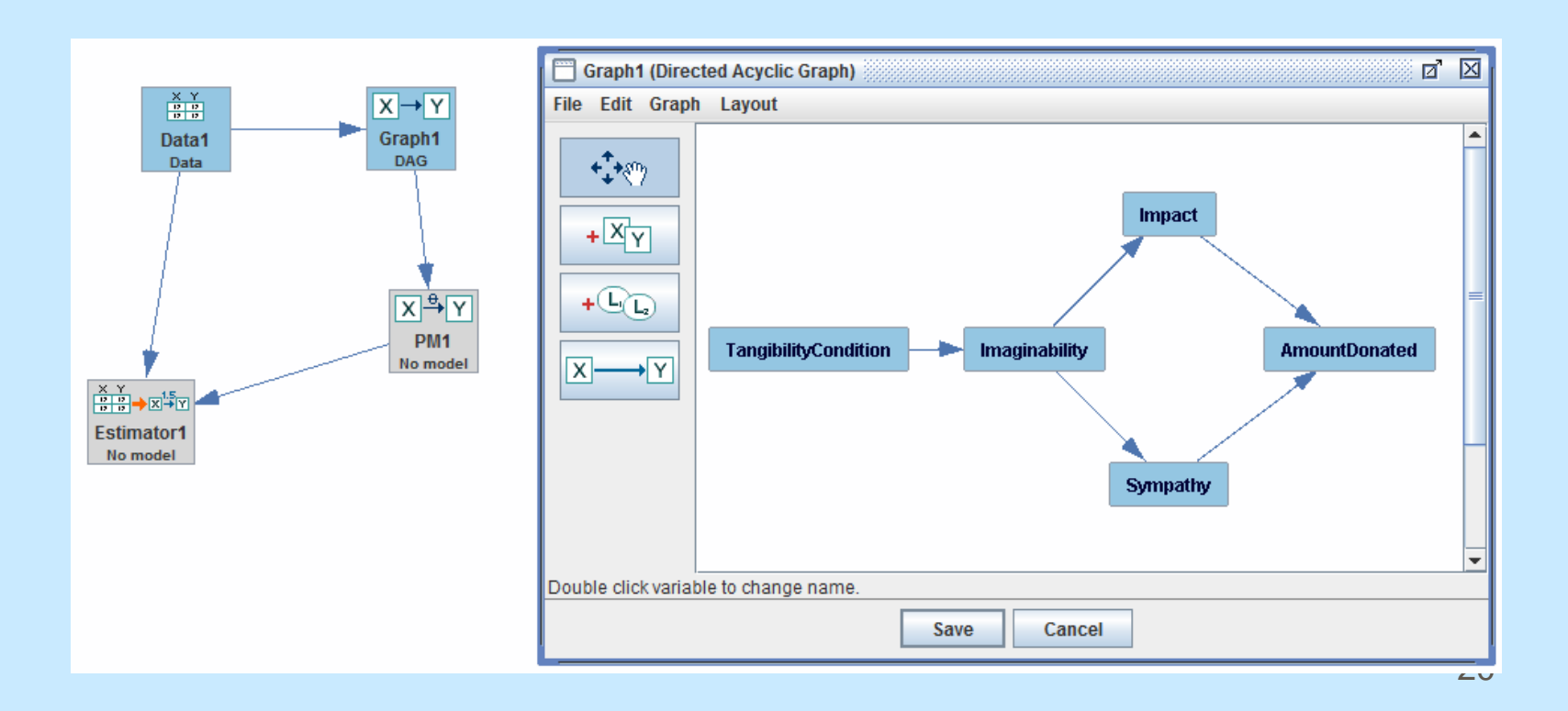

### Foreign Investment

### *Does Foreign Investment in 3rd World Countries inhibit Democracy?*

Timberlake, M. and Williams, K. (1984). Dependence, political exclusion, and government repression: Some cross-national evidence. American Sociological Review 49, 141-146.

#### $N = 72$

- PO degree of political exclusivity
- CV lack of civil liberties
- EN energy consumption per capita (economic development)
- FI level of foreign investment

### Case Study: Foreign Investment *Alternative Models*

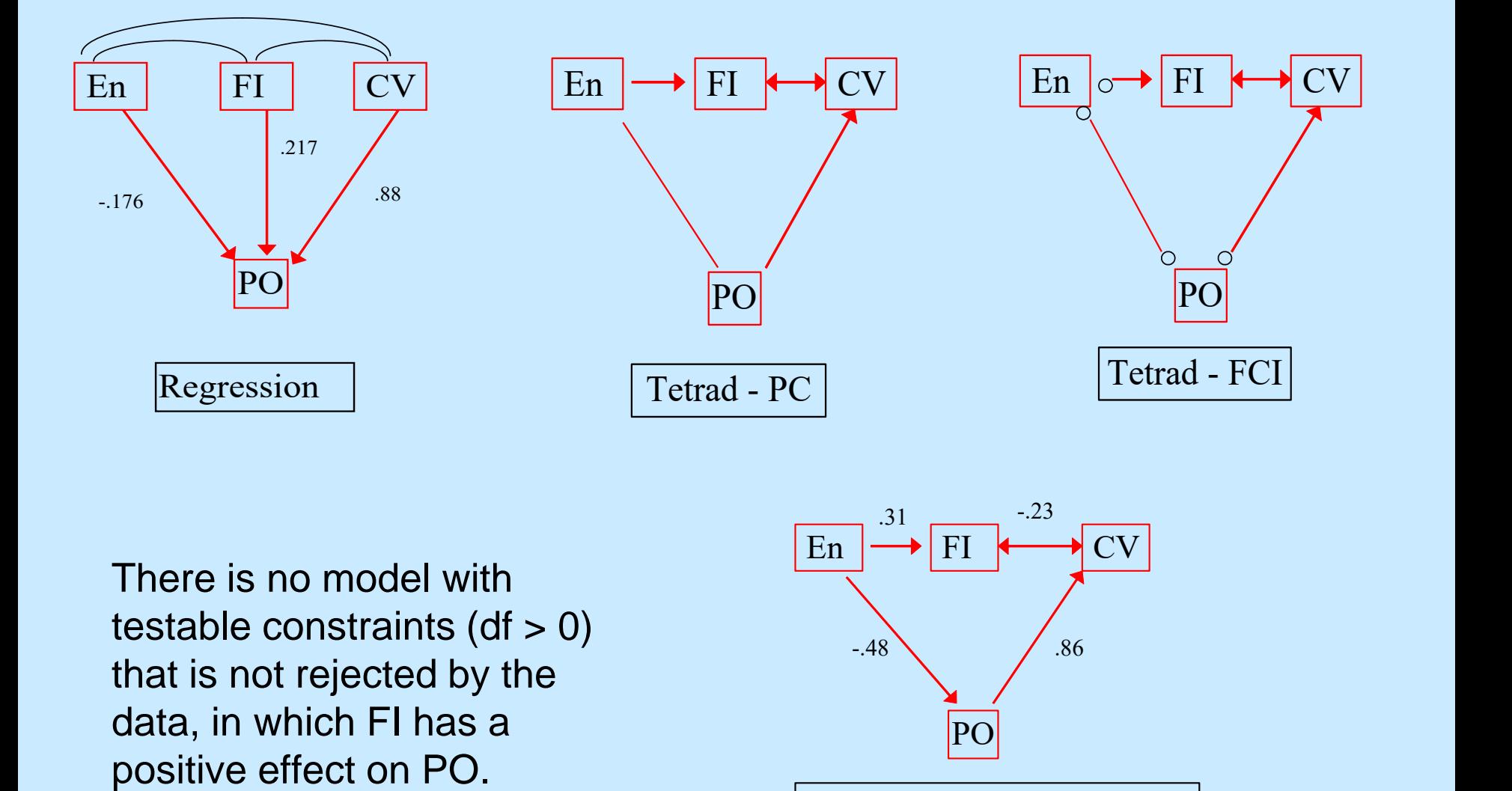

There is no model with testable constraints  $(df > 0)$ that is not rejected by the data, in which FI has a

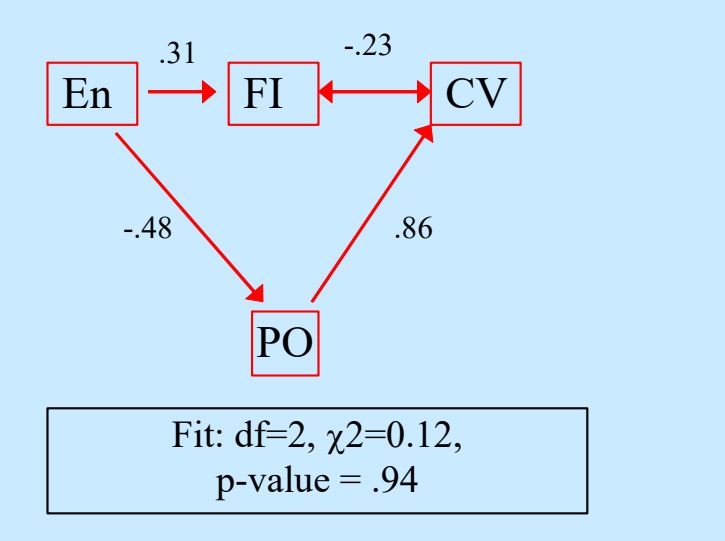

### Tetrad Demo and Hands-on

- 1) Load tw.txt (this IS covariance data)
- 2) Do a regression
- 3) Build an alternative hypothesis, Graph SEM PM, SEM IM
- 4) Estimate PM, check results

# Hands On Lead and IQ

- Lead: Lead concentration in baby teeth
- CIQ: child's IQ score at 7
- PIQ: Parent's average IQ
- MED: mother's education (years)
- NLB: number of live births prior to child
- MAB: mother's age at birth of child
- FAB: father's age at birth of child

# Hands On Lead and IQ

- 1) Load leadiq1.tet
- 2) Specify different hypotheses, test the model fit on each
- 3) See if you can find a model (without using search), that is not rejected by the data